# **MOOVIT** 556 otobüs saatleri ve hat haritası

**556** Camlık Camluk **Camluk** Cambridge Controller Management Controller Management Controller Controller [Uygulamayı](https://moovitapp.com/index/api/onelink/3986059930?pid=Web_SEO_Lines-PDF&c=Footer_Button&is_retargeting=true&af_inactivity_window=30&af_click_lookback=7d&af_reengagement_window=7d&GACP=v%3D2%26tid%3DG-27FWN98RX2%26cid%3DGACP_PARAM_CLIENT_ID%26en%3Dinstall%26ep.category%3Doffline%26ep.additional_data%3DGACP_PARAM_USER_AGENT%26ep.page_language%3Dtr%26ep.property%3DSEO%26ep.seo_type%3DLines%26ep.country_name%3DT%25C3%25BCrkiye%26ep.metro_name%3D%25C4%25B0zmir%2520-%2520Ayd%25C4%25B1n&af_sub4=SEO_other&af_sub8=%2Findex%2Ftr%2Fline-pdf-%25C4%25B0zmir___Ayd%25C4%25B1n-1564-1608843-17636374&af_sub9=View&af_sub1=1564&af_sub7=1564&deep_link_sub1=1564&af_sub5=Control-Lines-1718008067&deep_link_value=moovit%3A%2F%2Fline%3Fpartner_id%3Dseo%26lgi%3D17636374%26add_fav%3D1&af_dp=moovit%3A%2F%2Fline%3Fpartner_id%3Dseo%26lgi%3D17636374%26add_fav%3D1&af_ad=SEO_other_556_%C3%87aml%C4%B1k_%C4%B0zmir%20-%20Ayd%C4%B1n_View&deep_link_sub2=SEO_other_556_%C3%87aml%C4%B1k_%C4%B0zmir%20-%20Ayd%C4%B1n_View) İndir

556 otobüs hattı (Çamlık) arası 2 güzergah içeriyor. Hafta içi günlerde çalışma saatleri: (1) Çamlık: 00:00 - 23:20(2) Üçyol Metro: 06:00 - 23:20 Size en yakın 556 otobüs durağınıbulmak ve sonraki 556 otobüs varış saatini öğrenmek için Moovit Uygulamasını kullanın.

### **Varış yeri: Çamlık**

29 durak HAT SAATLERİNİ [GÖRÜNTÜLE](https://moovitapp.com/i%CC%87zmir___ayd%C4%B1n-1564/lines/556/17636374/4243806/tr?ref=2&poiType=line&customerId=4908&af_sub8=%2Findex%2Ftr%2Fline-pdf-%25C4%25B0zmir___Ayd%25C4%25B1n-1564-1608843-17636374&utm_source=line_pdf&utm_medium=organic&utm_term=%C3%87aml%C4%B1k)

Üçyol Aktarma

Üçyol Metro

Osman Öksüz Parkı

Spotçular

Bozyaka Devlet Hastanesi

Kilimci Tepe

Narlık

Zincirlikuyu 2

Zincirlikuyu Trafo

Seniha Mayda Ortaokulu

Köşe

İlkkurşun Anadolu Lisesi

Hasan Ali Yücel Parkı

Nolu Çağdaş Kahraman Sağlık Ocağı

Bahar Yıldırım İlkokulu

Kasap

Karabağlar Briketçi

Bademlik

Cevdet Güçlüer İlkokulu

Karabağlar Atatürk Mesleki Ve Teknik Anadolu Lisesi

Ana Sağlığı

### **556 otobüs Saatleri** Çamlık Güzergahı Saatleri:

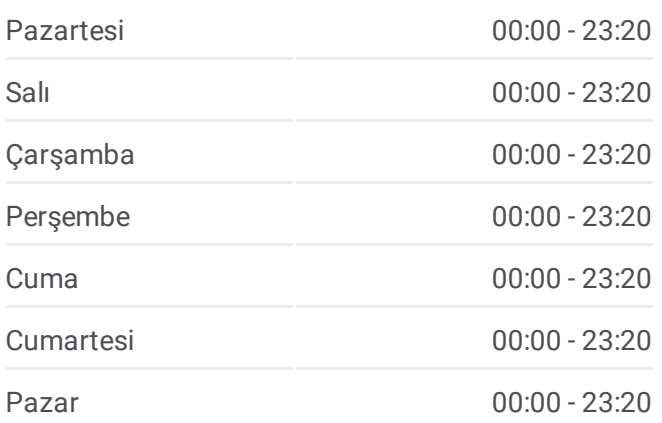

#### **556 otobüs Bilgi**

**Yön:** Çamlık **Duraklar:** 29 **Yolculuk Süresi:** 21 dk **Hat Özeti:**

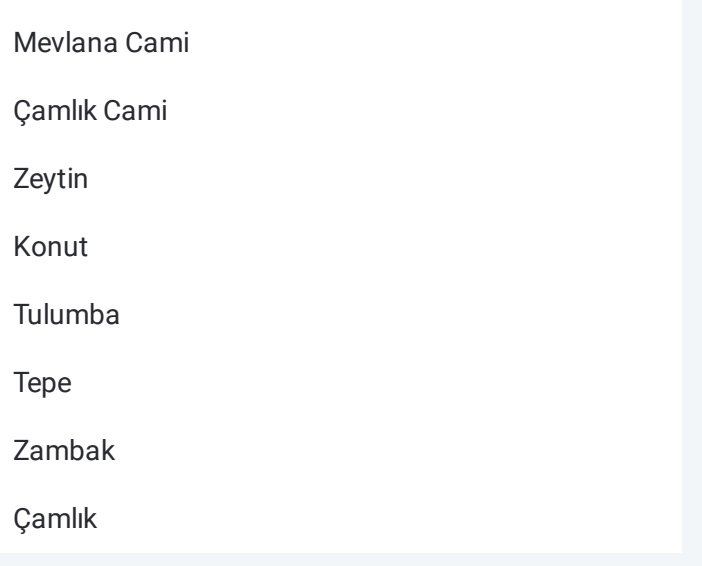

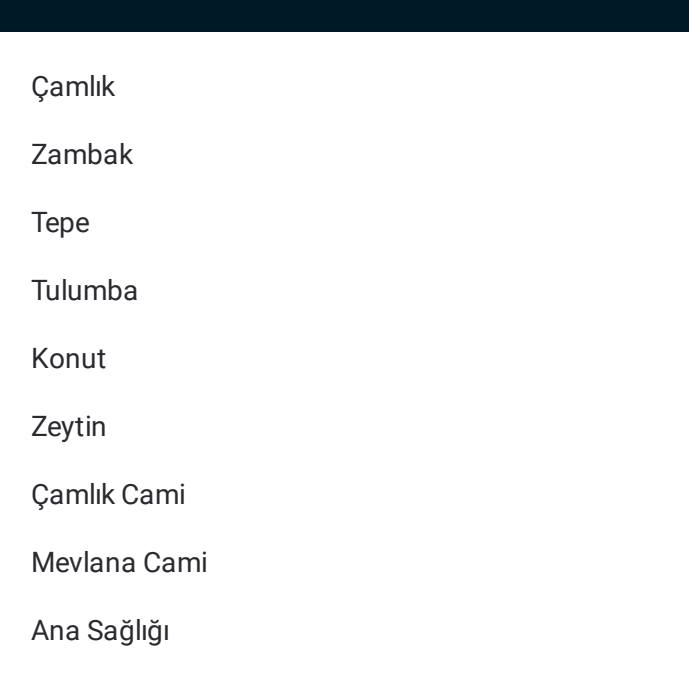

# **Varış yeri: Üçyol Metro**

30 durak HAT SAATLERİNİ [GÖRÜNTÜLE](https://moovitapp.com/i%CC%87zmir___ayd%C4%B1n-1564/lines/556/17636374/4243805/tr?ref=2&poiType=line&customerId=4908&af_sub8=%2Findex%2Ftr%2Fline-pdf-%25C4%25B0zmir___Ayd%25C4%25B1n-1564-1608843-17636374&utm_source=line_pdf&utm_medium=organic&utm_term=%C3%87aml%C4%B1k)

Çamlık

Zambak

Tepe

Tulumba

Konut

Zeytin

Çamlık Cami

Mevlana Cami

Ana Sağlığı

Karabağlar Atatürk Mesleki Ve Teknik Anadolu Lisesi

Sinan Cami

Bademlik

Karabağlar Briketçi

Kasap

Bahar Yıldırım İlkokulu

Nolu Çağdaş Kahraman Sağlık Ocağı

Hasan Ali Yücel Parkı

İlkkurşun Anadolu Lisesi

# **556 otobüs Saatleri**

Üçyol Metro Güzergahı Saatleri:

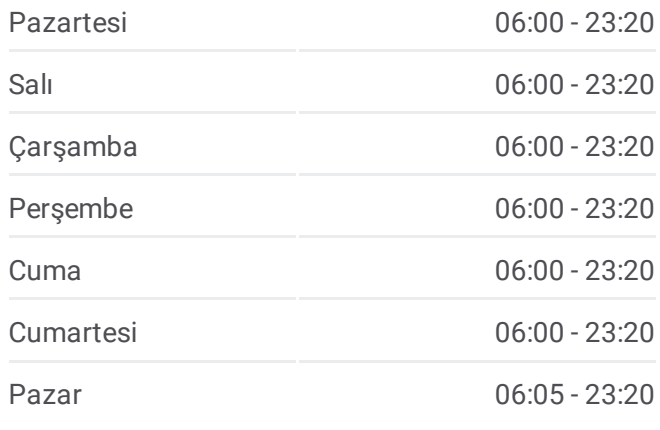

## **556 otobüs Bilgi**

**Yön:** Üçyol Metro **Duraklar:** 30 **Yolculuk Süresi:** 19 dk **Hat Özeti:**

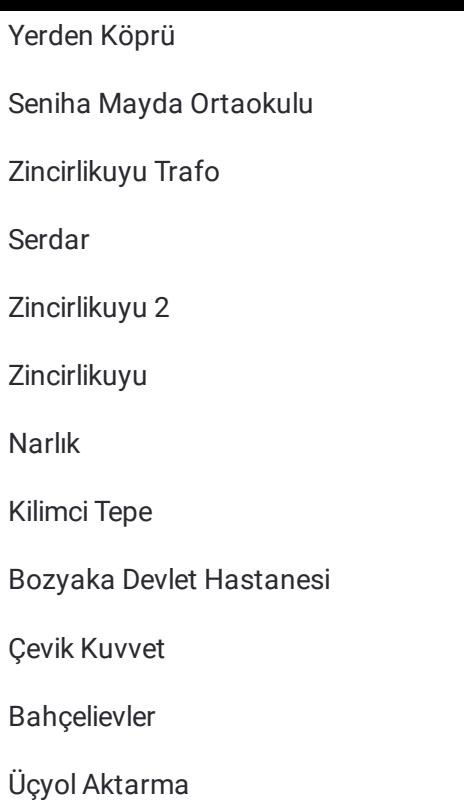

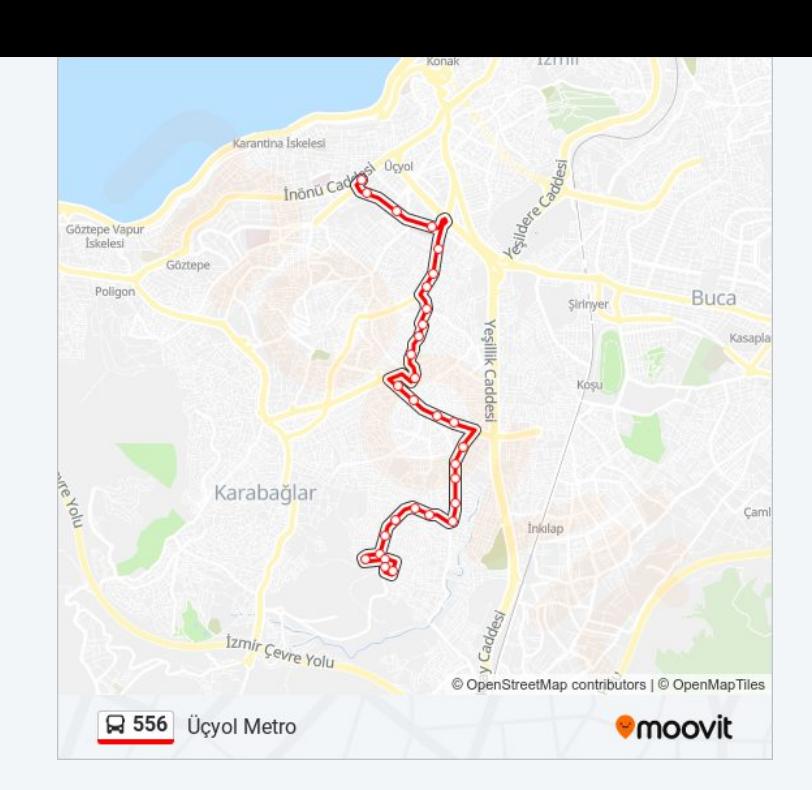

556 otobüs saatleri ve güzergah haritaları, moovitapp.com adresinde çevrimdışı bir PDF olarak mevcut. Canlı otobüs saatlerini, tren tarifesini veya metro programlarını ve İzmir - Aydın konumundaki tüm toplu taşıma araçları için adım adım yol tariflerini görmek için Moovit [uygulamasını](https://moovitapp.com/i%CC%87zmir___ayd%C4%B1n-1564/lines/556/17636374/4243806/tr?ref=2&poiType=line&customerId=4908&af_sub8=%2Findex%2Ftr%2Fline-pdf-%25C4%25B0zmir___Ayd%25C4%25B1n-1564-1608843-17636374&utm_source=line_pdf&utm_medium=organic&utm_term=%C3%87aml%C4%B1k) sayfasını kullanın.

Moovit [Hakkında](https://moovit.com/about-us/?utm_source=line_pdf&utm_medium=organic&utm_term=%C3%87aml%C4%B1k) · MaaS [Çözümleri](https://moovit.com/maas-solutions/?utm_source=line_pdf&utm_medium=organic&utm_term=%C3%87aml%C4%B1k) · [Desteklenen](https://moovitapp.com/index/tr/toplu_ta%C5%9F%C4%B1ma-countries?utm_source=line_pdf&utm_medium=organic&utm_term=%C3%87aml%C4%B1k) ülkeler · [Mooviter](https://editor.moovitapp.com/web/community?campaign=line_pdf&utm_source=line_pdf&utm_medium=organic&utm_term=%C3%87aml%C4%B1k&lang=tr) Topluluğu

© 2024 Moovit - Tüm Hakları Saklıdır

### **Canlı Varış Saatlerini Kontrol Et**

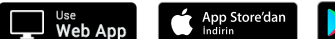